ФЕДЕРАЛЬНОЕ АГЕНТСТВО ЖЕЛЕЗНОДОРОЖНОГО ТРАНСПОРТА

Улан-Удэнский колледж железнодорожного транспорта филиал Федерального государственного бюджетного образовательного учреждения высшего образования «Иркутский государственный университет путей сообщения» (УУКЖТ ИрГУПС)

## **РАБОЧАЯ УЧЕБНАЯ ПРОГРАММА УП.01.01 УЧЕБНАЯ ПРАКТИКА**

#### **для специальности**

#### **08.02.10 Строительство железных дорог, путь и путевое хозяйство**

*Базовая подготовка среднего профессионального образования Очная форма обучения на базе основного общего образования/ среднего общего образования* 

*Заочная форма обучения на базе среднего общего образования*

### УЛАН-УДЭ 2021

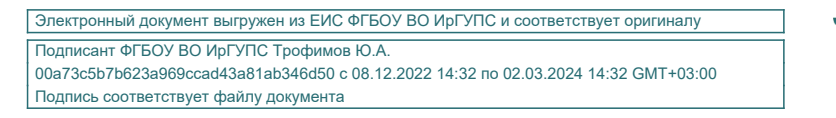

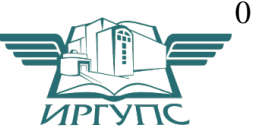

Рабочая учебная программа разработана на основе федерального государственного образовательного стандарта по специальности среднего профессионального образования 08.02.10 Строительство железных дорог, путь и путевое хозяйство, утвержденного приказом Министерства образовании и науки РФ от 13 августа 2014 г. № 1002 (базовая подготовка).

РАССМОТРЕНО ЦМК специальности 08.02.10 протокол № 7 от «07» июня 2027 г. Председатель ЦМК

(подпись)  $(H.O.\Phi)$ 

\_\_\_\_\_\_\_\_\_\_\_\_\_\_\_\_\_\_ Е.С. Сорока

СОГЛАСОВАНО заместитель начальника Восточно-Сибирской дирекции инфраструктуры – структурного подразделения Центральной дирекции инфраструктуры – филиала ОАО «РЖД», начальник Улан-Удэнского отдела инфраструктуры

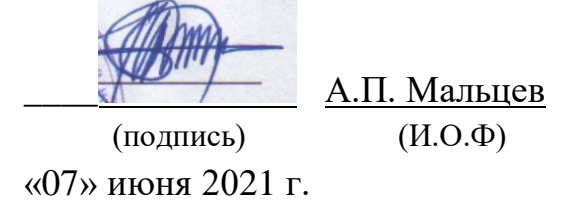

УТВЕРЖДАЮ

Зам. директора колледжа по ПО

П.М. Дмитриев  $(II.O.\Phi)$   $(II.O.\Phi)$ .

«07» июня 2021 г.

Разработчики: *Андриевский В.С.,* преподаватель УУКЖТ УУИЖТ

*Сорока Е.С.,* преподаватель первой квалификационной категории УУКЖТ УУИЖТ

# **СОДЕРЖАНИЕ**

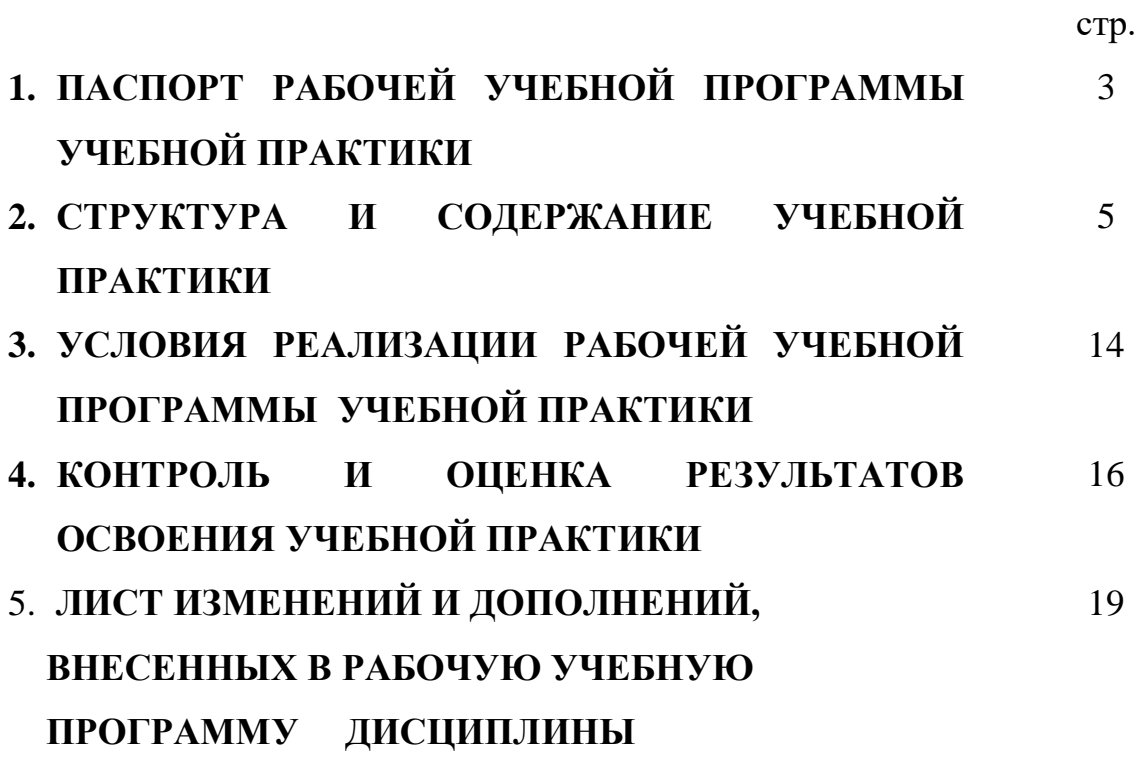

## **1. ПАСПОРТ РАБОЧЕЙ УЧЕБНОЙ ПРОГРАММЫ ПРАКТИКИ**

УП 01.01 Учебная практика

#### **1.1. Область применения рабочей учебной программы**

Рабочая учебная программа учебной практики является частью программы подготовки специалистов среднего звена в соответствии с ФГОС и дополнением к рабочей программе профессионального модуля ПМ.01 по специальности 08.02.10 Строительство железных дорог, путь и путевое хозяйство, укрупненной группы 08.00.00 Техника и технология строительства.

**1.2. Место учебной практики в структуре программы подготовки специалистов среднего звена:** входит в профессиональные модули.

### **1.3. Цели и задачи учебной практики – требования к результатам освоения учебной практики:**

В результате освоения практики обучающийся должен:

#### **иметь практический опыт:**

− разбивки трассы, закрепления точек на местности;

− обработки технической документации;

#### **уметь:**

− выполнять трассирование по картам, проектировать продольные и поперечные профили, выбирать оптимальный вариант железнодорожной линии;

− выполнять разбивочные работы, вести геодезический контроль на изысканиях и различных этапах строительства железных дорог;

#### **знать**:

− устройство и применение геодезических приборов;

− способы и правила геодезических измерений;

− правила трассирования и проектирования железных дорог, требования, предъявляемые к ним.

Формируемые общие компетенции, включающие в себя способность:

ОК 1. Понимать сущность и социальную значимость своей будущей профессии, проявлять к ней устойчивый интерес;

ОК 2. Организовывать собственную деятельность, выбирать типовые методы и способы выполнения профессиональных задач, оценивать их эффективность и качество;

ОК 3. Принимать решения в стандартных и нестандартных ситуациях и нести за них ответственность;

ОК 4. Осуществлять поиск и использование информации, необходимой для эффективного выполнения профессиональных задач, профессионального и личностного развития;

ОК 5. Использовать информационно-коммуникационные технологии в профессиональной деятельности;

ОК 6. Работать в коллективе и в команде, эффективно общаться с коллегами, руководством, потребителями;

ОК 7. Брать на себя ответственность за работу членов команды (подчиненных), за результат выполнения заданий;

ОК 8. Самостоятельно определять задачи профессионального и личностного развития, заниматься самообразованием, осознанно планировать повышение квалификации;

ОК 9. Ориентироваться в условиях частой смены технологий в профессиональной деятельности;

ПК 1.1. Выполнять различные виды геодезических съемок;

ПК 1.2. Обрабатывать материалы геодезических съемок;

ПК 1.3. Производить разбивку на местности элементов железнодорожного пути и искусственных сооружений для строительства железных дорог.

**1.4. Количество недель на освоение рабочей учебной программы учебной практики:**

Очная форма обучения на базе основного общего образования/среднего общего образования:

максимальной учебной нагрузки обучающегося- 5 недель, в том числе:

обязательной аудиторной учебной нагрузки обучающегося МДК 01.01 –

#### 4 недели.

обязательной аудиторной учебной нагрузки обучающегося МДК 01.02 – 1 неделя.

Заочная форма обучения на базе среднего общего образования:

максимальной учебной нагрузки обучающегося- 5 недель, в том числе:

обязательной аудиторной учебной нагрузки обучающегося МДК 01.01 – 4 недели.

обязательной аудиторной учебной нагрузки обучающегося МДК 01.02 – 1 неделя.

### **2. СТРУКТУРА И СОДЕРЖАНИЕ УЧЕБНОЙ ПРАКТИКИ**

### **2.1. Объем учебной практики и виды учебной работы**

Очная форма обучения на базе основного общего образования / среднего общего образования

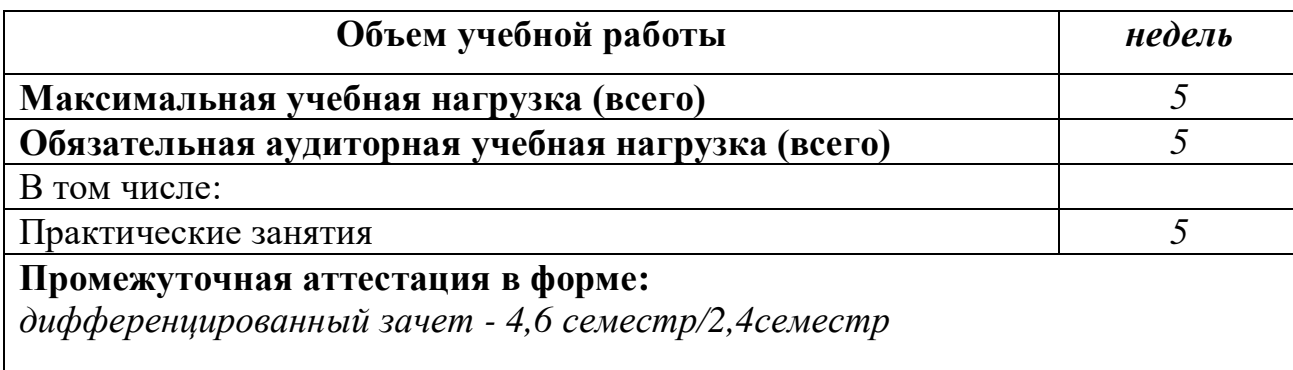

Заочная форма обучения на базе среднего общего образования

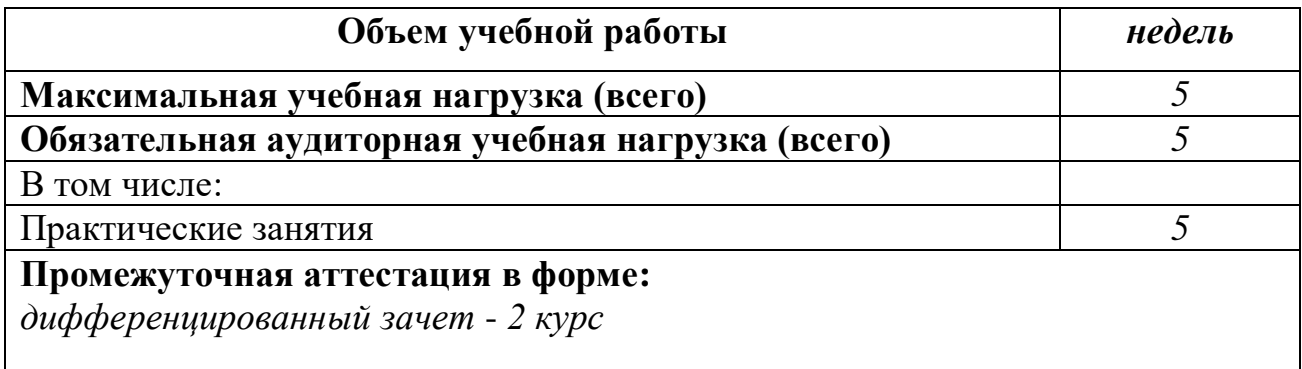

### **2.2. Тематический план и содержание Учебной практики**

Очная форма обучения на базе основного общего образования / среднего общего образования**:** 

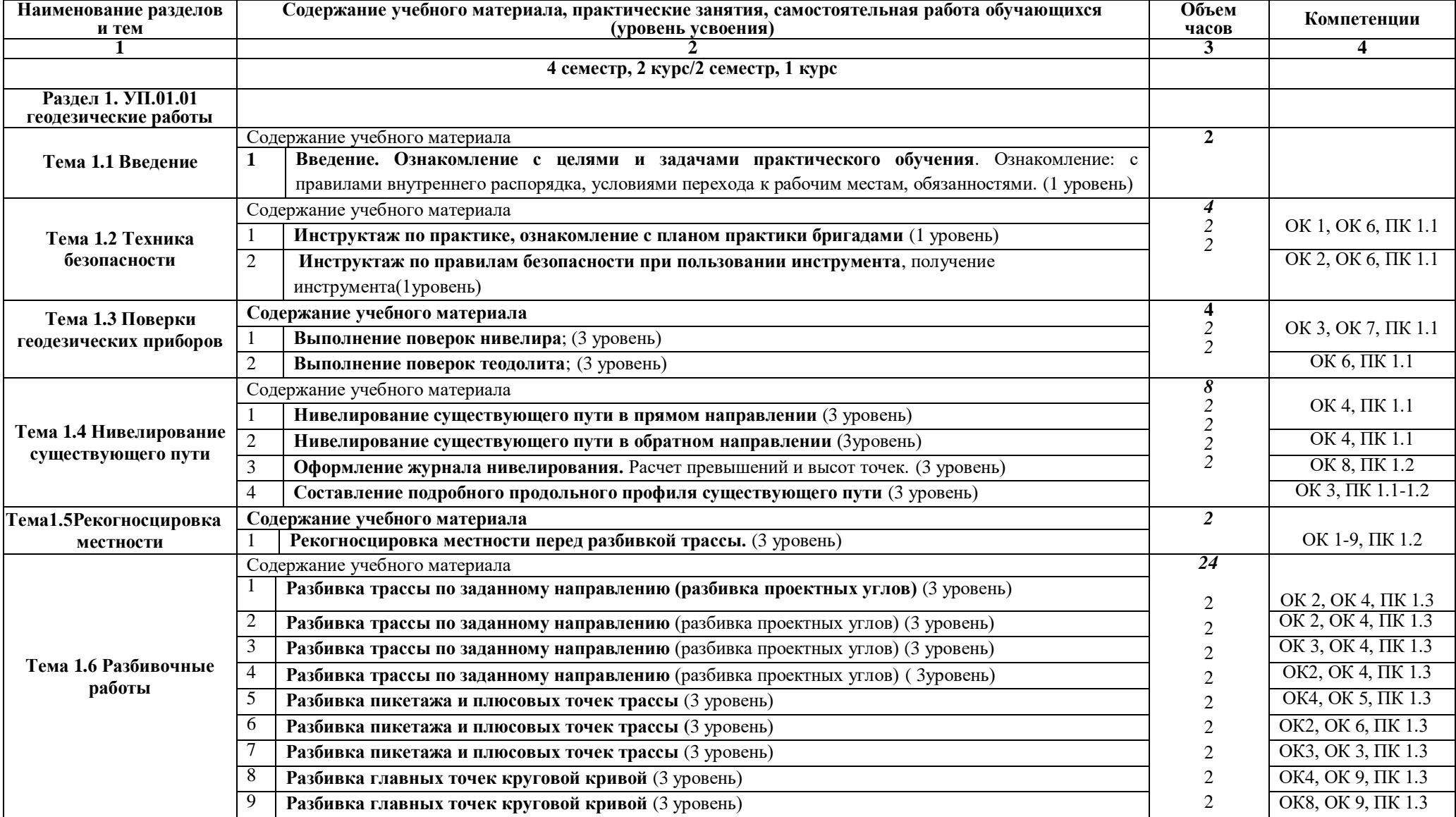

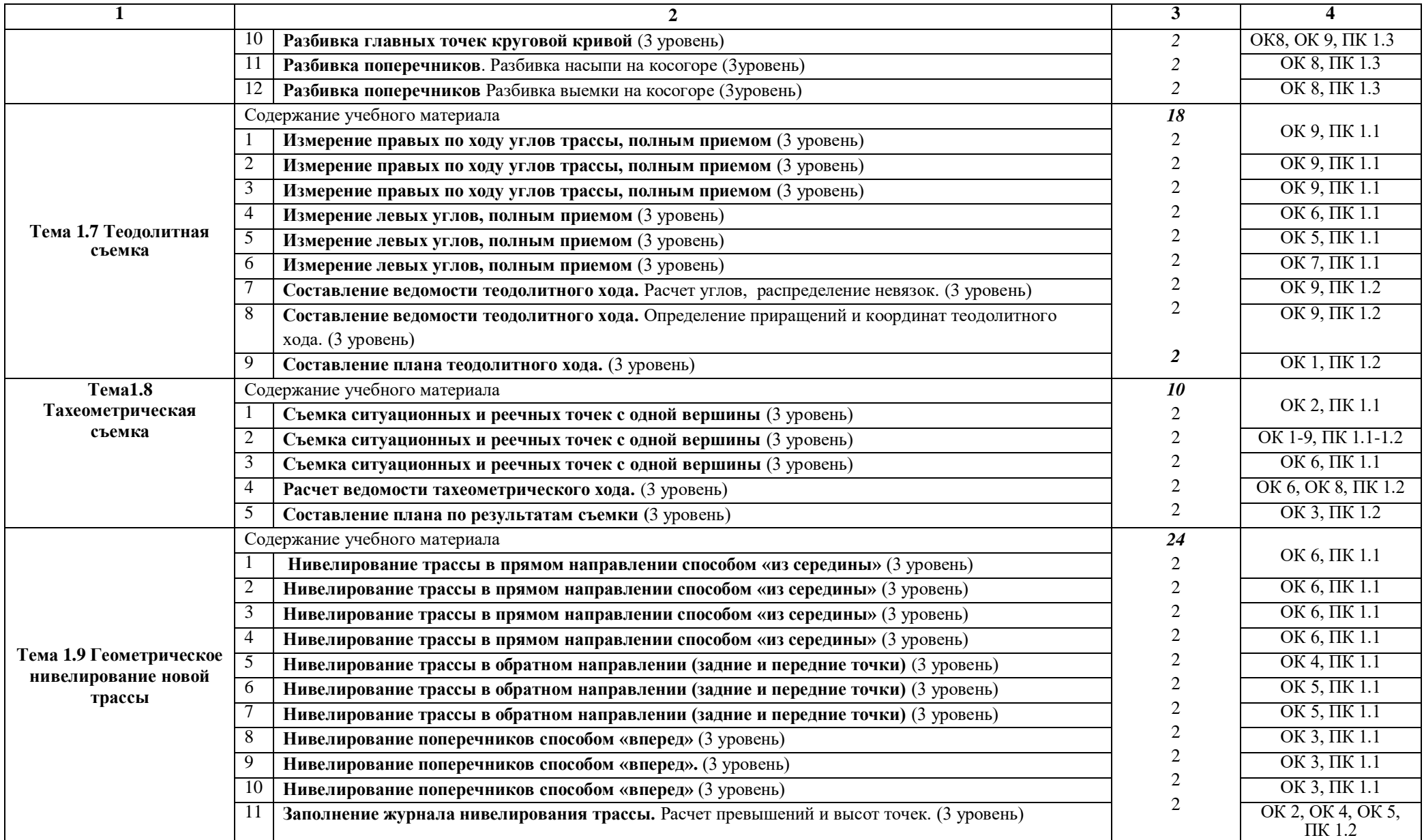

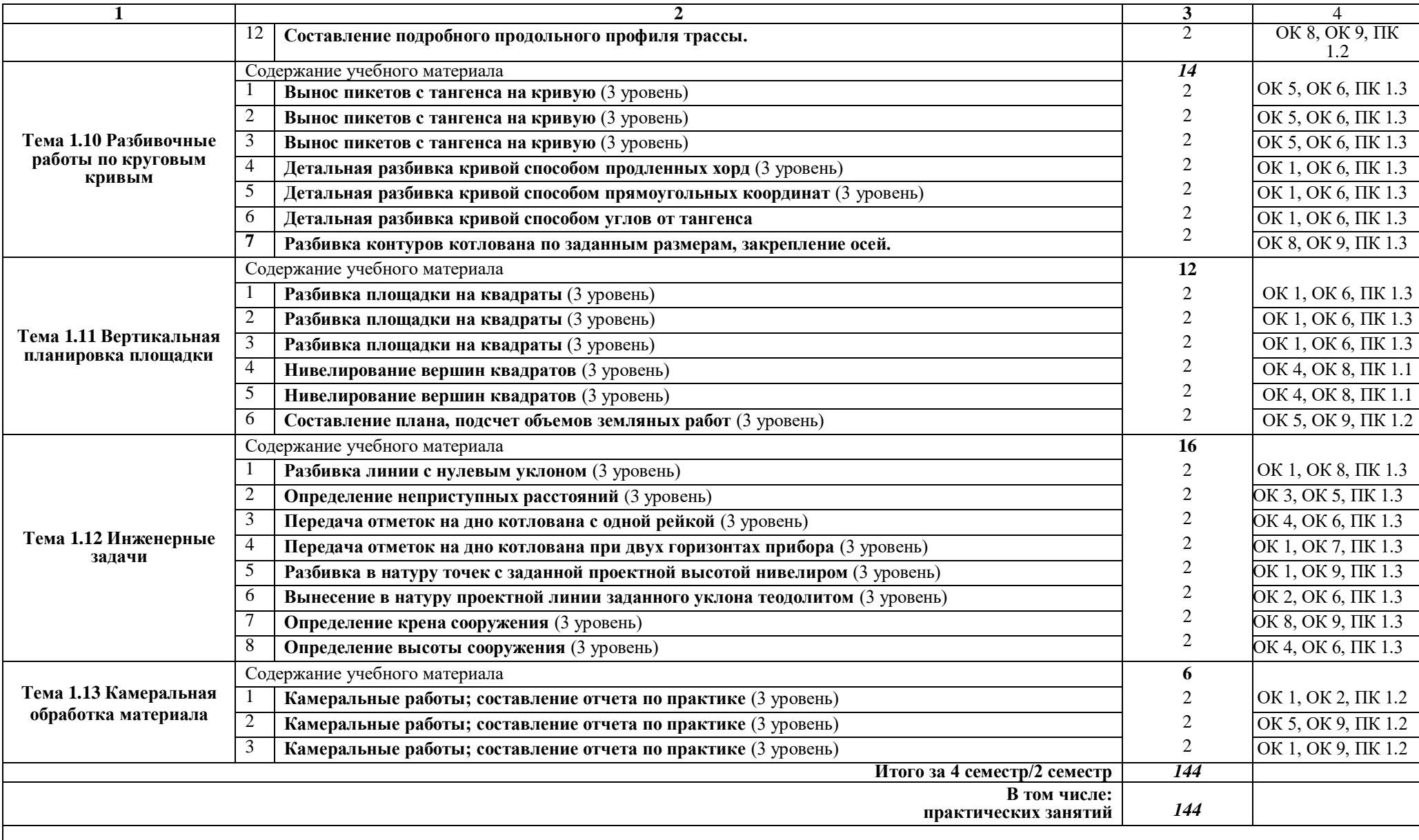

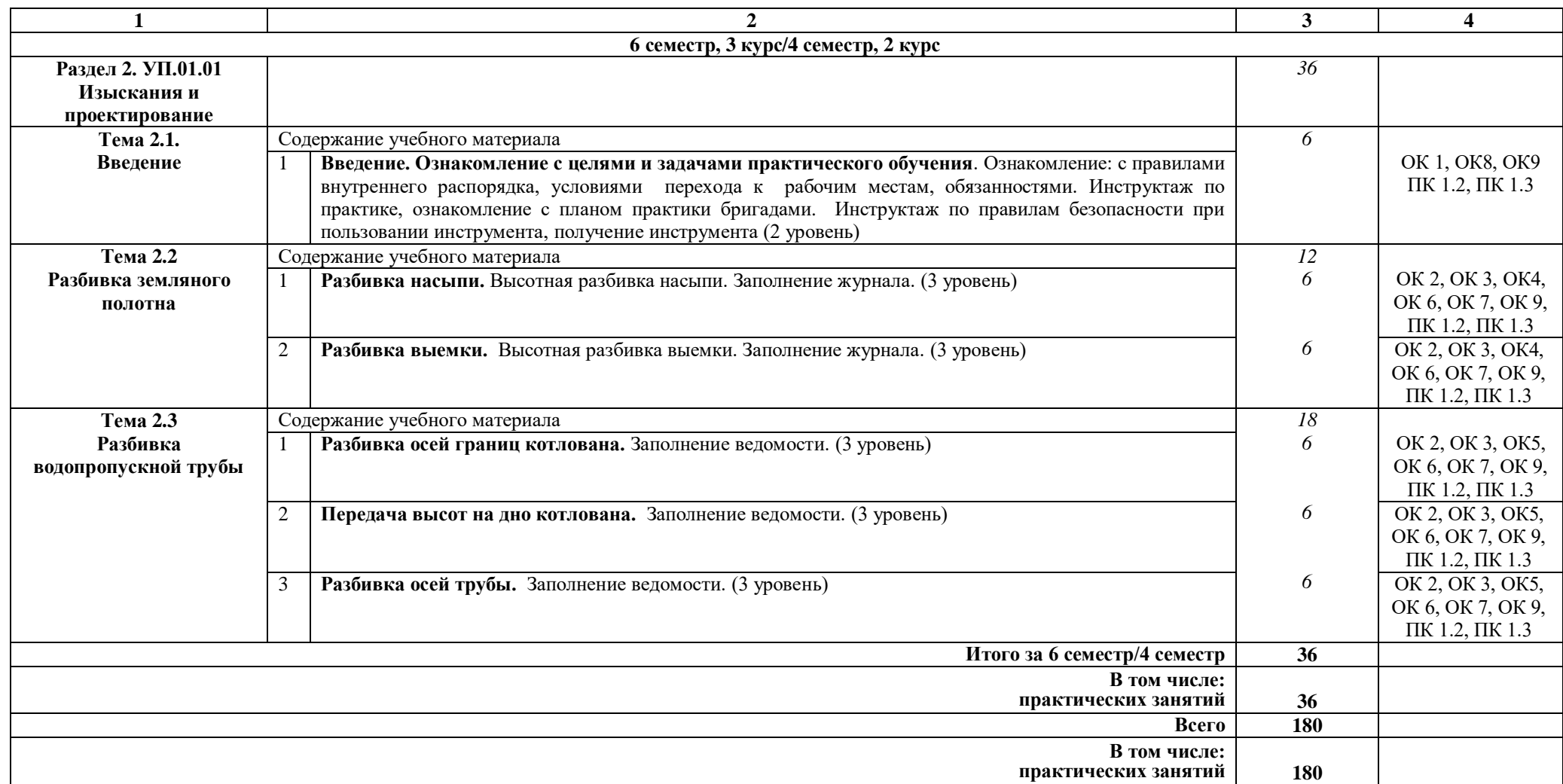

Примечание: для характеристики уровня освоения учебного материала используются следующие обозначения:

1 - ознакомительный (узнавание ранее изученных объектов, свойств);

2 - репродуктивный (выполнение деятельности по образцу, инструкции или под руководством);<br>3 - продуктивный (планирование и самостоятельное выполнение деятельности, решение проблем

- продуктивный (планирование и самостоятельное выполнение деятельности, решение проблемных задач).

# **2.3. Тематический план и содержание Учебной практики**

Заочная форма обучения на базе среднего общего образования**:** 

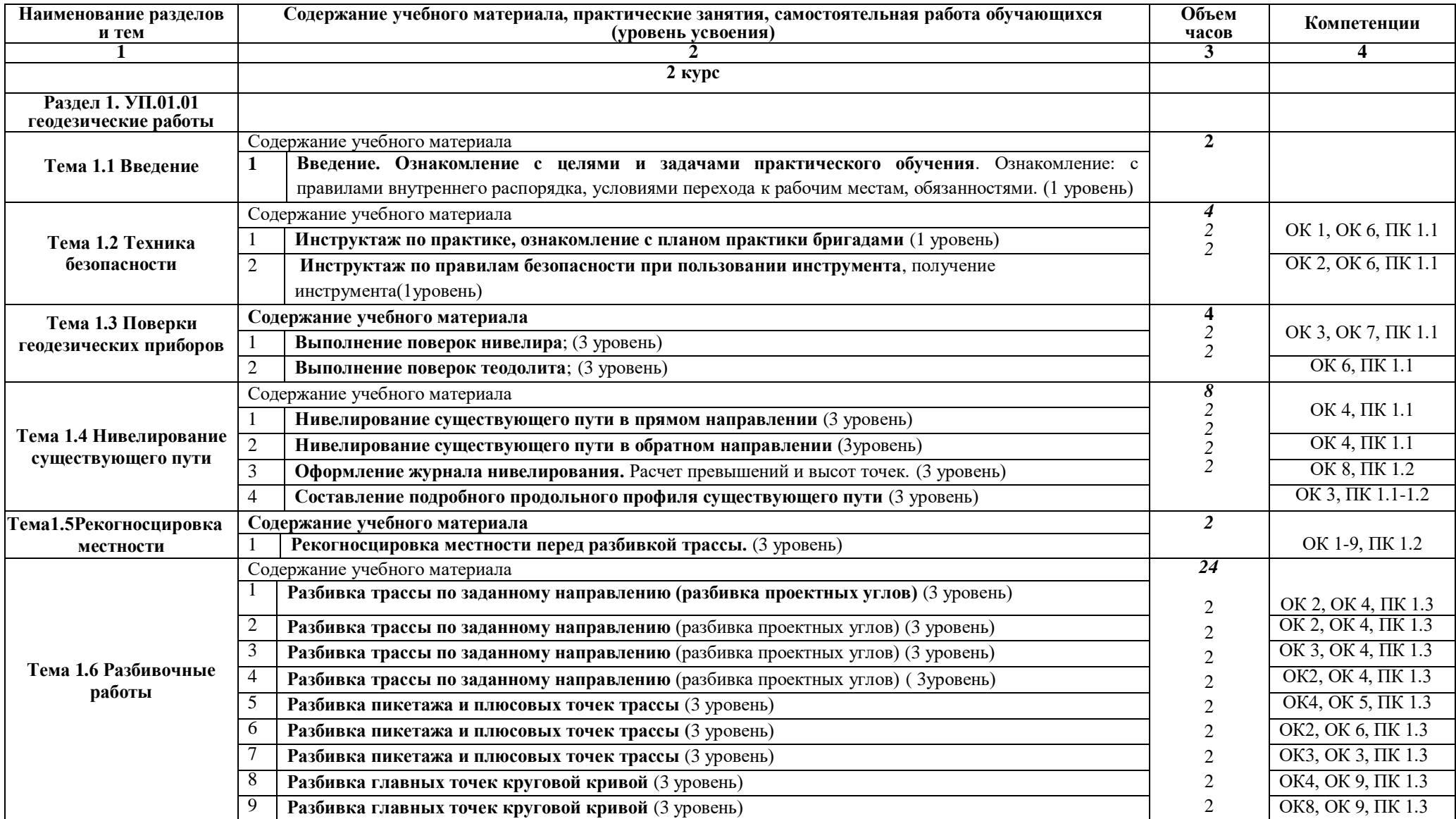

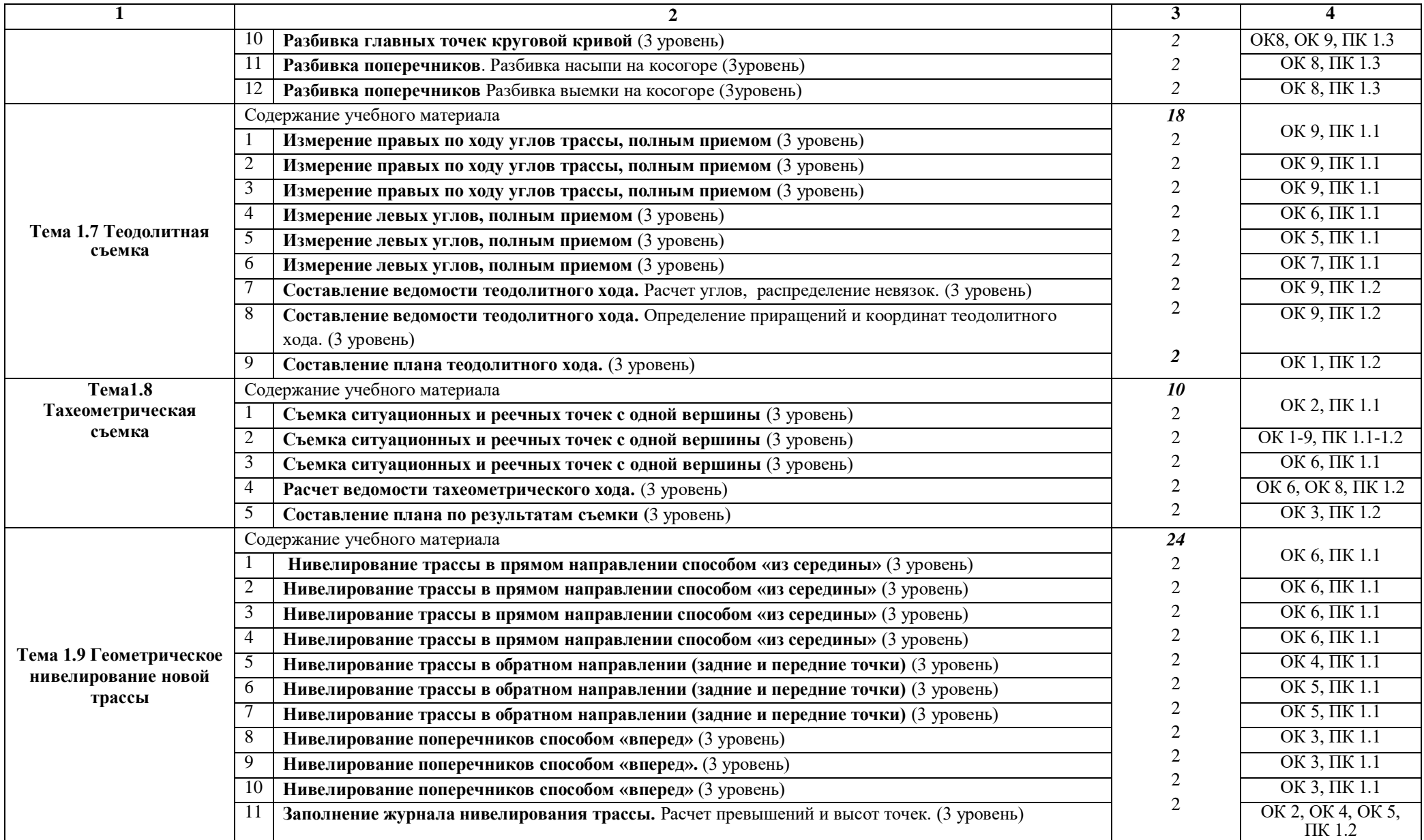

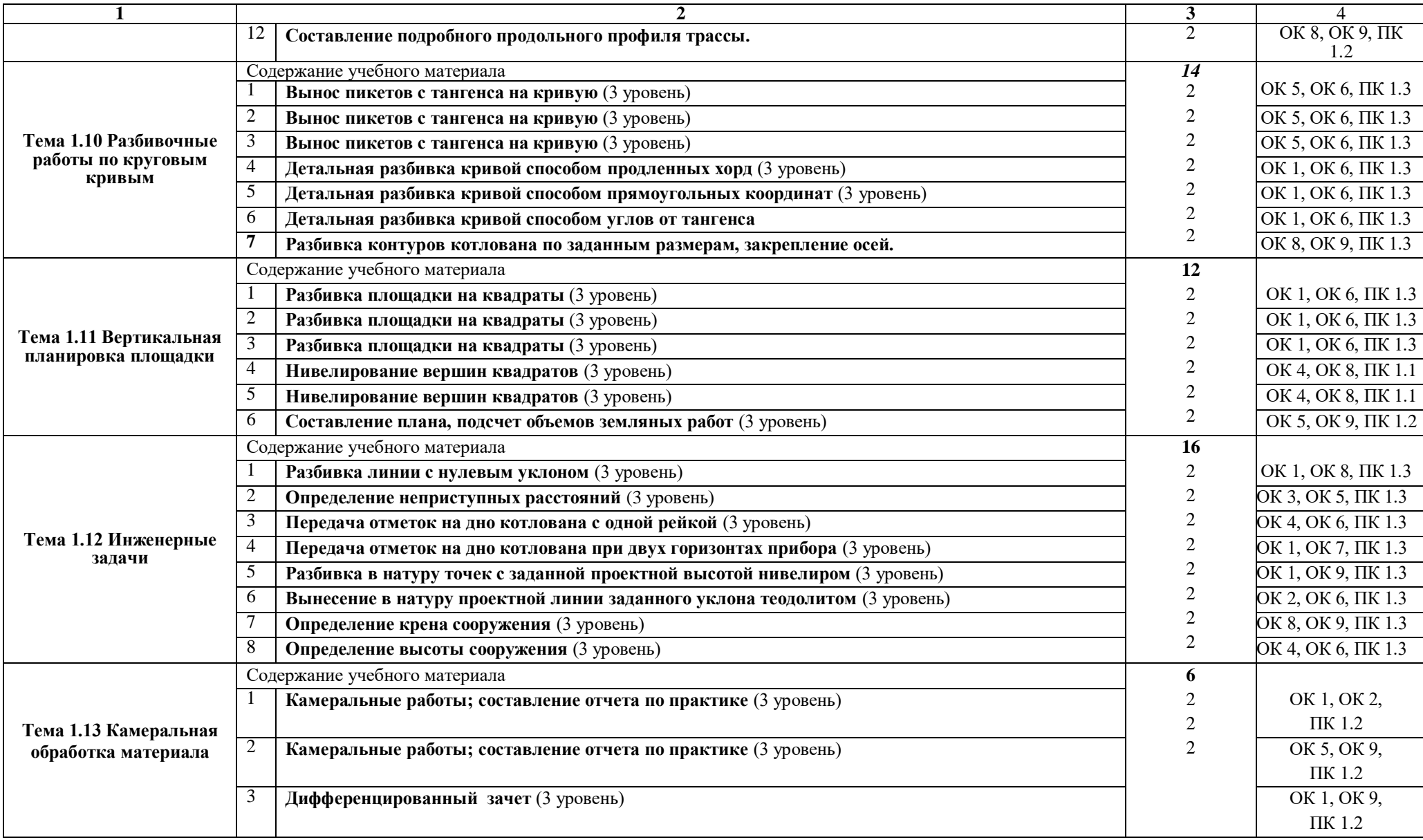

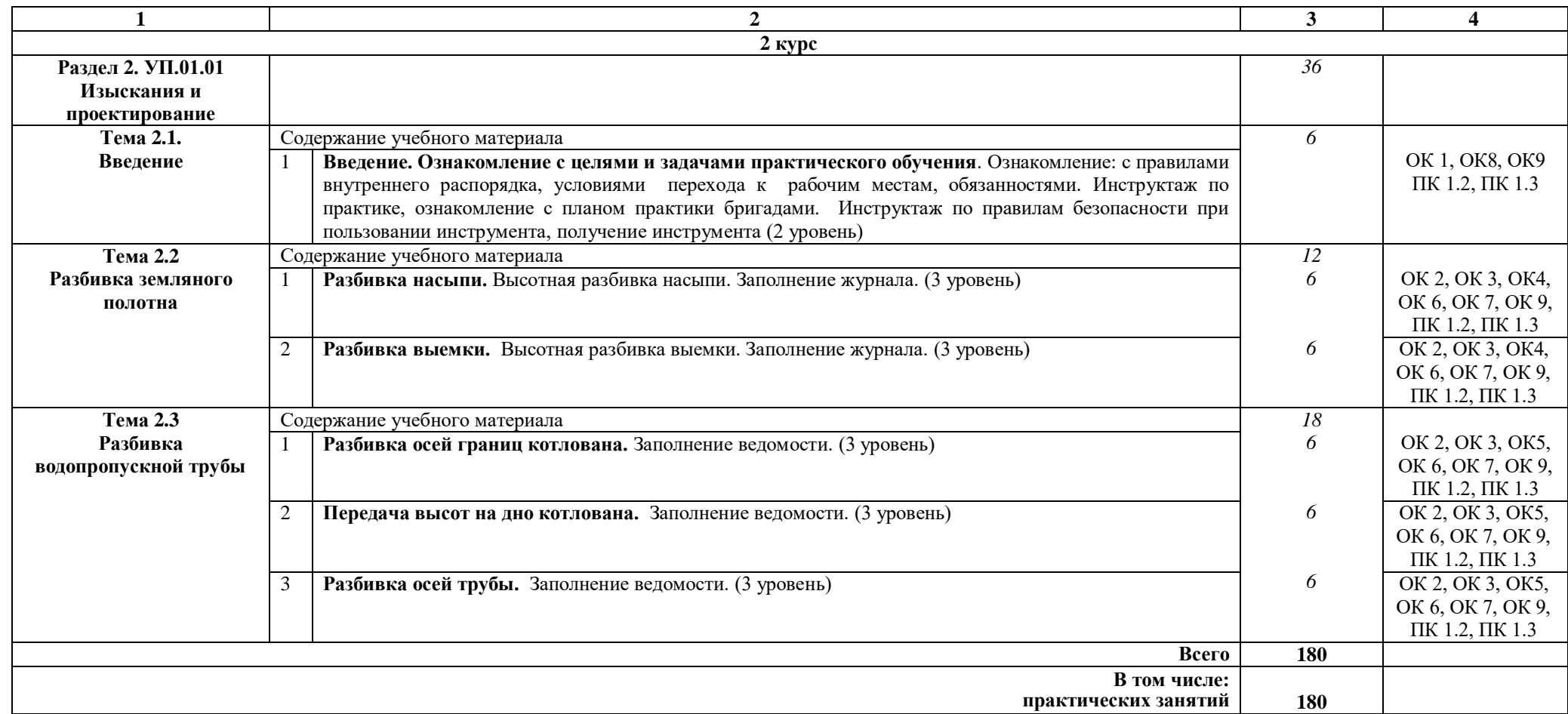

Примечание: для характеристики уровня освоения учебного материала используются следующие обозначения:

1 - ознакомительный (узнавание ранее изученных объектов, свойств);<br>2 - репродуктивный (выполнение деятельности по образцу, инструкци

2 - репродуктивный (выполнение деятельности по образцу, инструкции или под руководством);<br>3 - продуктивный (планирование и самостоятельное выполнение деятельности, решение проблем

- продуктивный (планирование и самостоятельное выполнение деятельности, решение проблемных задач)

### **3. УСЛОВИЯ РЕАЛИЗАЦИИ РАБОЧЕЙ УЧЕБНОЙ ПРОГРАММЫ УЧЕБНОЙ ПРАКТИКИ**

#### **3.1. Материально-техническое обеспечение**

Рабочая учебная программа практики реализуется в учебном кабинете «Геодезия», полигоне «Технической эксплуатации и ремонта пути».

Оборудование учебного кабинета:

- рабочее место преподавателя;

- рабочие места для обучающихся;

- комплект нормативных документов;

- наглядные пособия (стенды);

- учебно-методический комплекс учебной практики;

- геодезические приборы и измерительные средства:

- теодолиты — прямого и обратного изображения;

- нивелиры — прямого и обратного изображения, электронные;

- рулетки — геодезические мерные ленты с комплектом шпилек;

- буссоли — ручные, теодолитные;

- транспортиры;

- планиметры — механические, электронные;

- металлические линейки.

Технические средства обучения:

- переносное мультимедийное оборудование.

#### **3.2. Информационное обеспечение обучения**

### **Перечень учебных изданий, интернет-ресурсов:**

1 Основная учебная литература:

1.1 Технология геодезических работ: учебник. — М.: ФГБУ ДПО «Учебнометодический центр по образованию на железнодорожном транспорте», 2018. — 111 с. Режим доступа: http://umczdt.ru/books/35/18702/— ЭБ «УМЦ ЖДТ»

1.2 Кантор , И. И. Основы изысканий и проектирования железных дорог [Текст] : учебник для техникумов и колледжей ж.-д. тр-та. / И. И. Кантор . - Стереотипное издание. Перепечатка с издания 1999 г. - М. : Альянс, 2014. - 312 с.

2 Дополнительная учебная литература:

2.1 Громов А.Д. Специальные способы геодезических работ [Электронный ресурс]: учебное пособие/ Громов А.Д., Бондаренко А.А.— Электрон. текстовые данные.— М.: Учебно-методический центр по образованию на железнодорожном транспорте, 2014.— 212 c.— Режим доступа: https://umczdt.ru/books/35/2606/ — ЭБ «УМЦ ЖДТ».

3Интернет ресурсы:

3.1Транспорт России (еженедельная газета). Форма доступа: http://www/transportrussia/ru

3.2 Железнодорожный транспорт (журнал). Форма доступа: http://www.zdtmagazine.ru/redact/redak.htm

3.3 Гудок (газета). Форма доступа: http://www.gudok.ru/newspaper/

3.4 Сайт Министерства транспорта РФ: www.mintrans.ru

3.5 Сайт ОАО «РЖД»: www.rzd.ru

# **4. КОНТРОЛЬ И ОЦЕНКА РЕЗУЛЬТАТОВ ОСВОЕНИЯ УЧЕБНОЙ ПРАКТИКИ**

**Контроль и оценка** результатов освоения учебной практики, осуществляется преподавателем в процессе проведения текущего контроля и промежуточной аттестации.

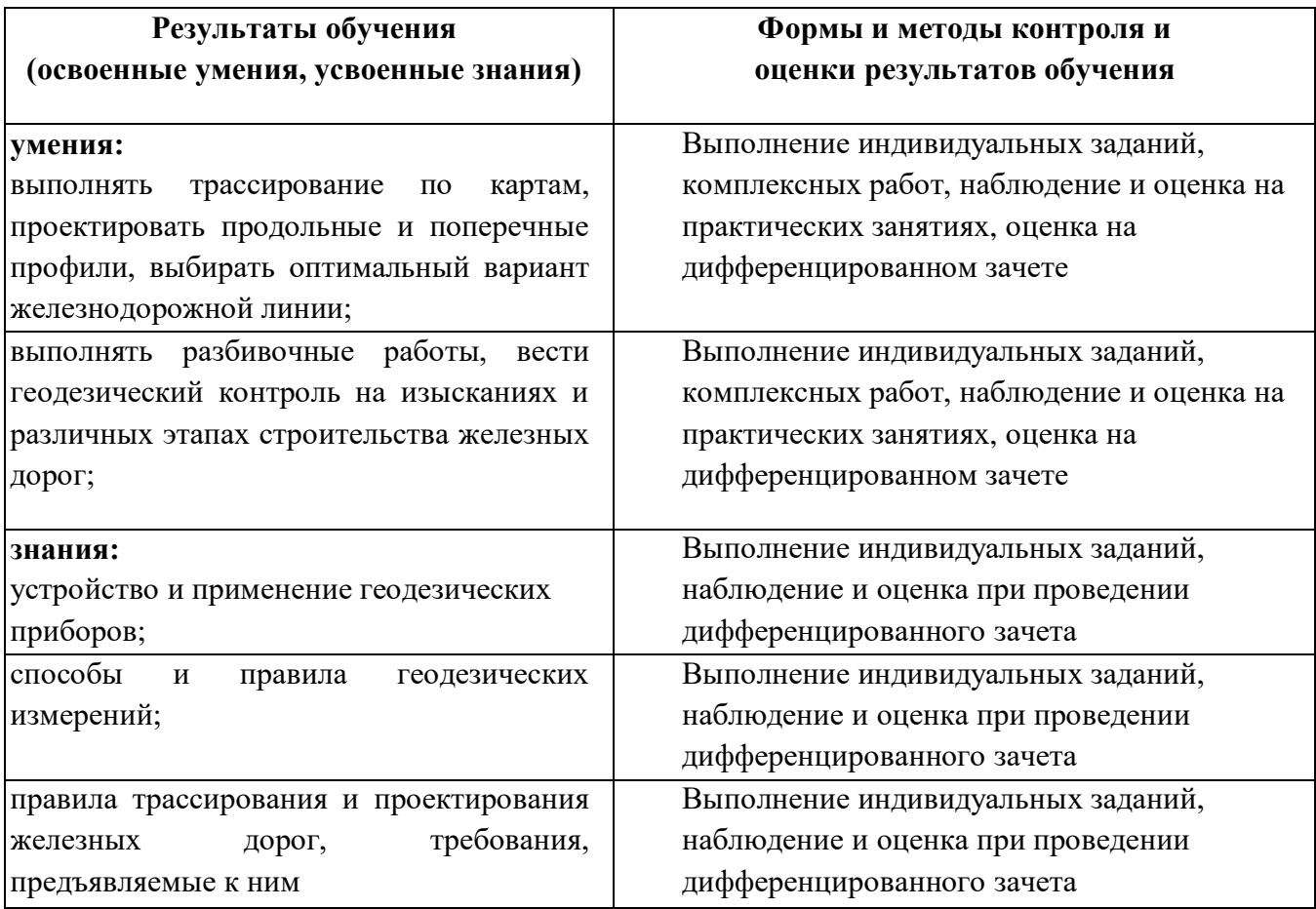

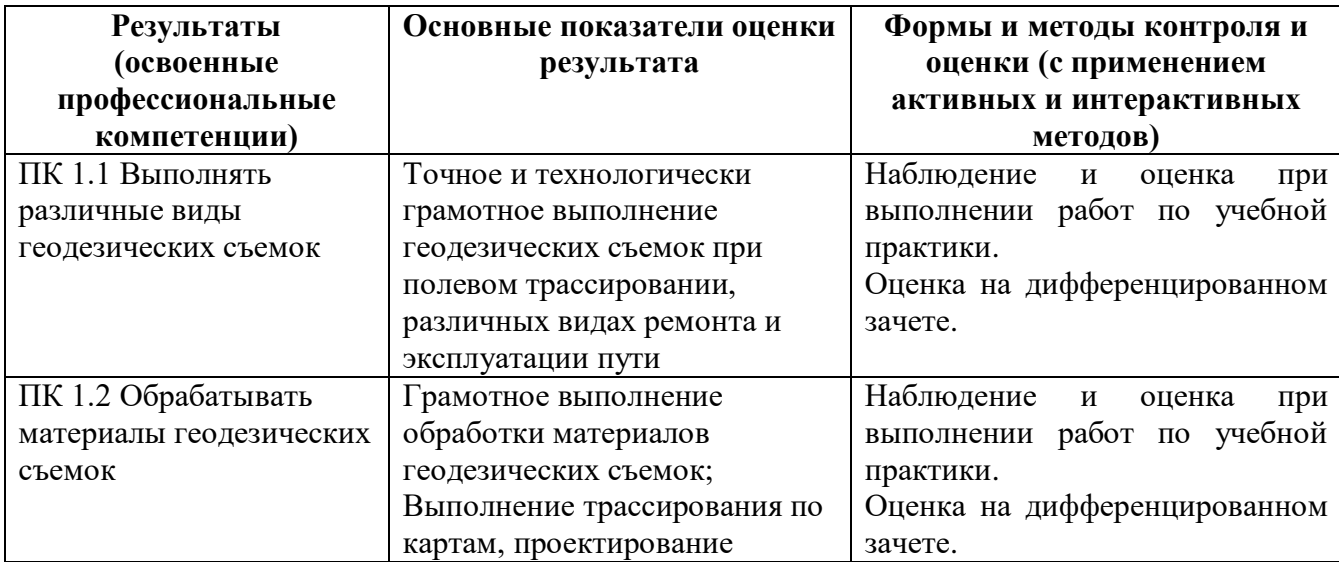

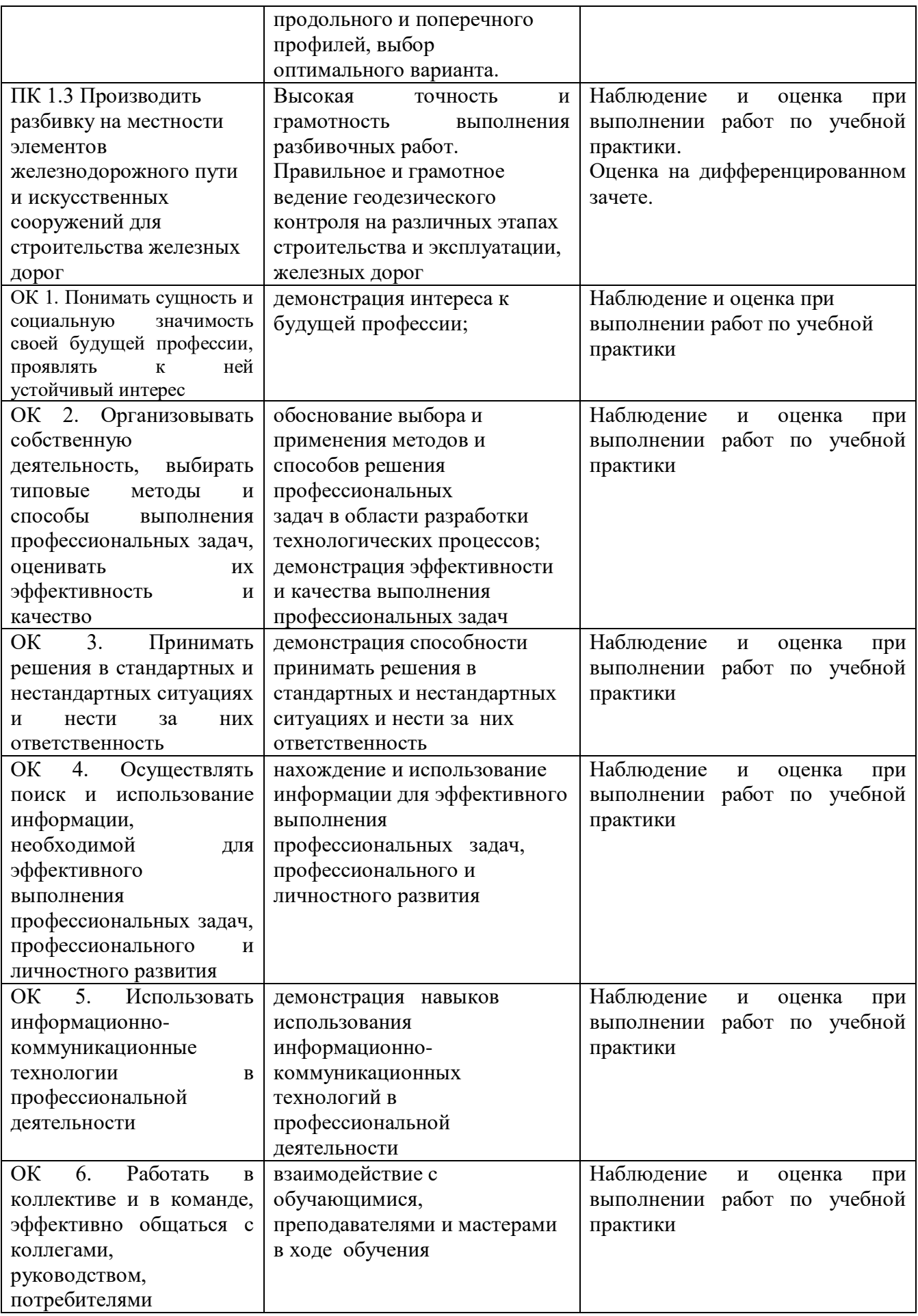

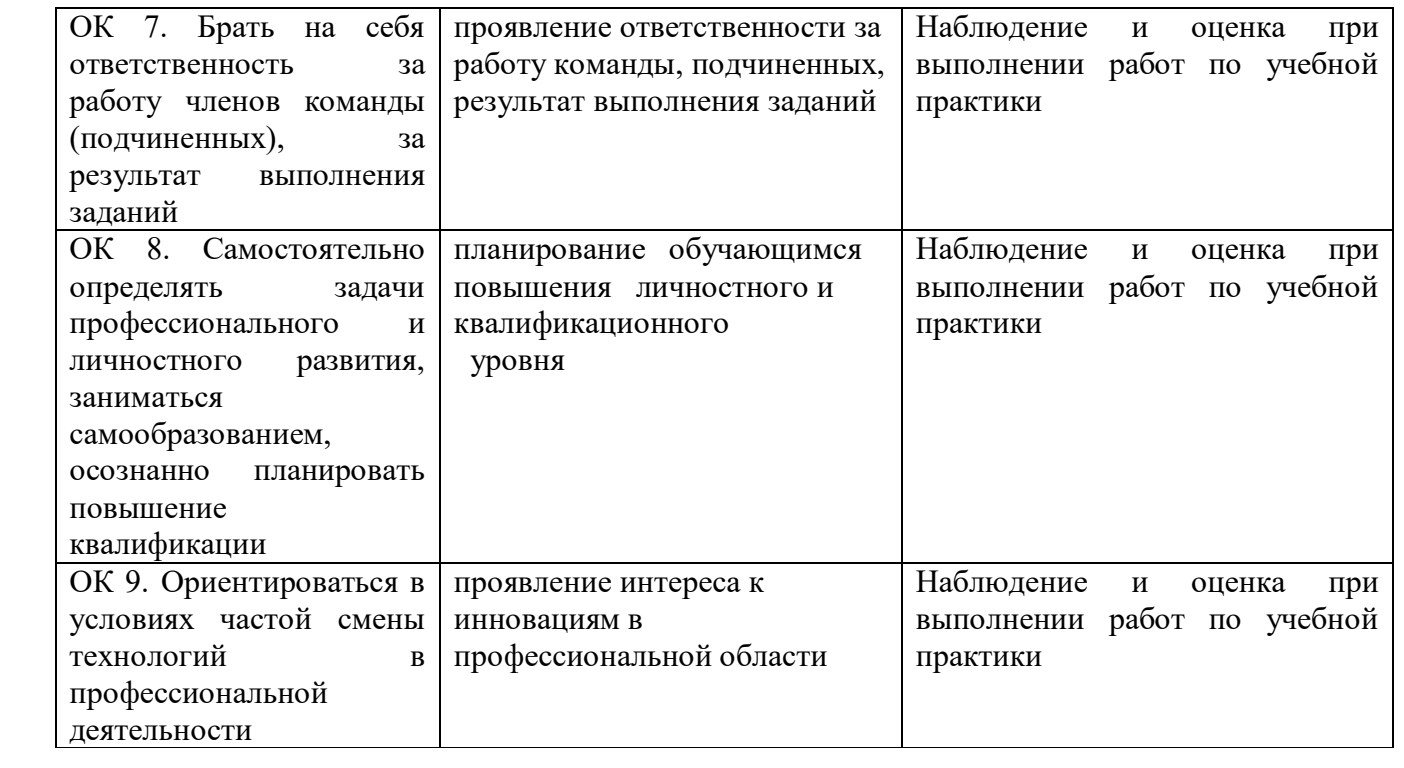

# **5. ЛИСТ ИЗМЕНЕНИЙ И ДОПОЛНЕНИЙ, ВНЕСЕННЫХ В РАБОЧУЮ УЧЕБНУЮ ПРОГРАММУ ПРАКТИКИ**

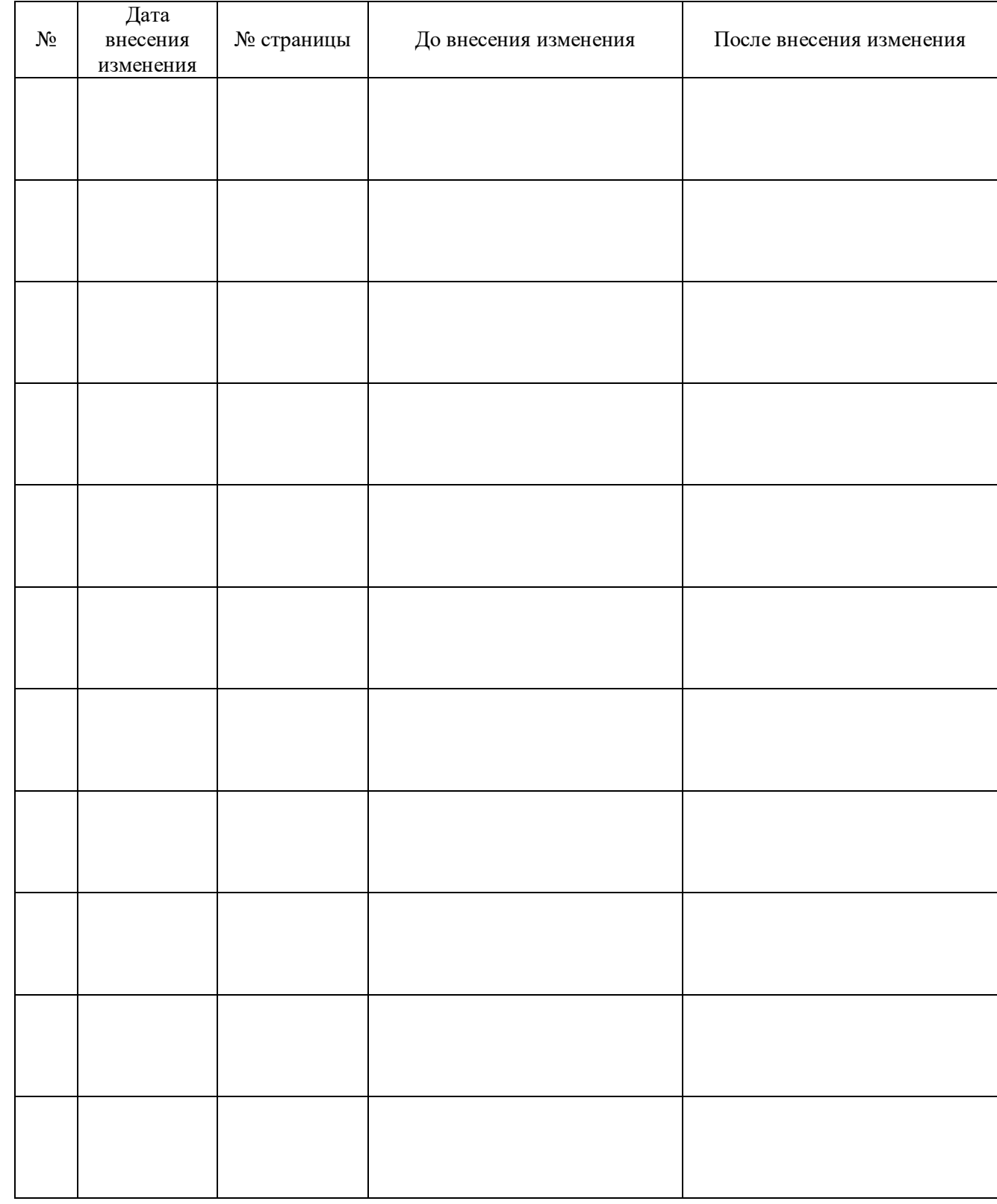